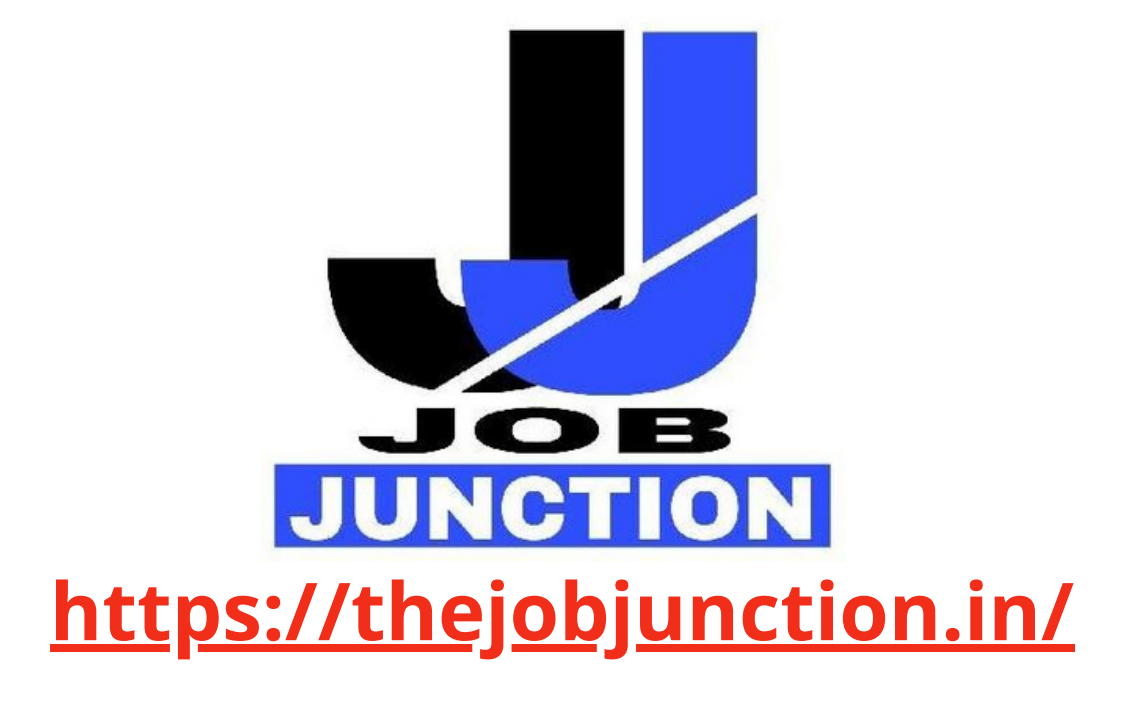

### **NEVER MISS OUT ANY JOB [NOTIFICATION](https://www.thejobjunction.in/)**

# **FOR [PREPARING](https://www.facebook.com/thejobjunction.in) G.K , CURRENT AFFAIRS & ENGLISH** ⬇

## **CLICK ON THE ICONS AND CONNECT WITH US ON SOCIAL MEDIA**

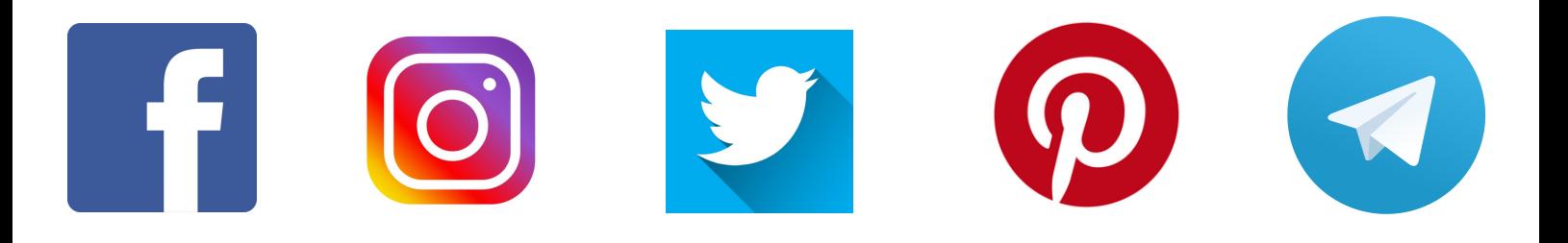

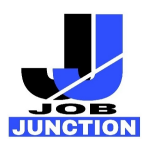

### [Syllabus and Reference Links for Section I and II](https://thejobjunction.in/)

#### *Syllabus for Section I*

- Money, measurement and relations
- Algebra
- Sequences and change
- Sets and Venn Diagrams
- Ratio and Proportion
- Volume and Surface Area
- Square Root and Cube Root
- Time and Work
- Approaching the problem using programmatic thinking techniques such as iteration, symbolic representation, and logical operations

#### **Reference Books/Links for Section I**

- Bible to Basic Mathematics by Pragati Agrawal, G.S.Publications
- Tricky Mathematics for General Competitions by R.K. Mishra, Competition Herald

#### *Syllabus for Section II*

#### **1. Basic Programming Concepts - 20 Questions**

- Variable declaration
- Basic syntax
- Data types and structures
	- String
	- Boolean (true or false)
	- Numbers, which includes integers (whole numbers from 1) and floating-point numbers (decimal-base)
	- Characters (includes single alphabets or numbers)
	- Arrays (a collection of data, usually of the same data type)
- Flow control structures
	- Sequential
	- Selection (conditionals)
	- Iteration (Loops).
- Functional programming
- Object-oriented programming
	- Inheritance
	- Polymorphism

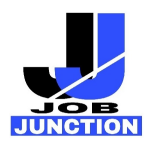

- Abstraction
- Encapsulation
- Debugging

#### **Resources**

- <https://www.aimt.edu.in/wp-content/uploads/2016/12/Basic-Programming.pdf>
- [https://www.educative.io/edpresso/what-are-the-basic-fundamental-concepts-of](https://www.aimt.edu.in/wp-content/uploads/2016/12/Basic-Programming.pdf)[programming](https://www.aimt.edu.in/wp-content/uploads/2016/12/Basic-Programming.pdf)
- [https://chortle.ccsu.edu/java5/Notes/chap09A/ch09\\_3.html](https://www.aimt.edu.in/wp-content/uploads/2016/12/Basic-Programming.pdf)
- [https://www.programiz.com/c-programming/list-all-keywords-c-language](https://www.aimt.edu.in/wp-content/uploads/2016/12/Basic-Programming.pdf)
- <https://www.youtube.com/watch?v=zOjov-2OZ0E>

#### **2. Data Structure Concepts - 10 Questions**

- Data structure Introduction
	- Complexity analysis
		- Time complexity
		- Space complexity
	- Bit manipulation
	- Recursion
- Array
	- 1-D arrays
	- Multi-Dimensional arrays
- Linked list
	- Singly linked list
	- Doubly linked list
	- Circular linked list
	- Circular doubly linked list
- Stack
	- Stack implementation by arrays and linked list
- Queue
	- Linear queue
	- circular queue
	- Priority queue
	- Dequeue
	- Array and linked list representation of queue
- Tree

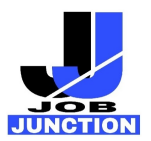

- Binary tree
- Binary search tree
- AVL tree
- B tree
- B+ tree
- Graph
	- Implementation of graph
	- Dfs
	- Bfs
	- Minimum spanning tree
- **Searching** 
	- Linear search
	- Binary search
- Sorting algorithms
	- Bubble sort
	- Insertion sort
	- Selection sort
	- Quick sort
	- Merge sort

#### **Resources**

#### ● **Book**

- Data Structures and Algorithms Made Easy: Data Structures and Algorithmic Puzzles by Narasimha Karumanchi
	- **Videos**
- Introduction of algorithm: <https://youtu.be/S746R8hqNIo>
- Data Structure:

[https://youtube.com/playlist?list=PLBlnK6fEyqRj9lld8sWIUNwlKf](https://youtube.com/playlist?list=PLBlnK6fEyqRj9lld8sWIUNwlKfdUoPd1Y) [dUoPd1Y](https://youtube.com/playlist?list=PLBlnK6fEyqRj9lld8sWIUNwlKfdUoPd1Y)

#### ● **Additional reference**

- <https://www.javatpoint.com/data-structure-tutorial>
- [https://www.w3resource.com/java-exercises/basic/index.php](https://www.javatpoint.com/data-structure-tutorial)

#### **3. Database Concepts - 15 Questions**

- Introduction to Database
- Database-System Applications
- Purpose of Database Systems

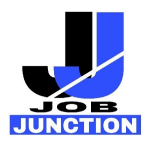

- Database Languages
	- Data-Manipulation Language
	- Data-Definition Language
	- Data control language
	- Transaction control language (TCL)
- Introduction to the Relational Model
	- Database Schema
	- Keys
	- Relational Query Languages
- Introduction to SQL
	- Overview of the SQL Query Language
	- SQL Data Definition
	- Basic Structure of SQL Queries
	- Additional Basic Operations
	- Set Operations
	- Null Values
	- Aggregate Functions
	- Nested Subqueries
	- Modification of the Database
	- Join Expressions
	- Views
	- Transactions
	- Integrity Constraints
	- SQL Data Types and Schemas
	- Accessing SQL From a Programming Language
	- Functions and Procedures
	- Triggers
- Database Design
	- The Entity-Relationship Model
	- Constraints
	- Normalization
- Transaction Management
	- Transaction Concept
	- ACID properties
- Overview of NoSQL Database (MongoDB)

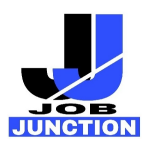

#### **Resources**

#### ● **Book**

○ DATABASE SYSTEM CONCEPTS by Abraham Silberschatz, Henry F. Korth and S. Sudarshan, Sixth edition

#### **DBMS** tutorial

- [https://www.w3schools.com/sql](https://www.w3schools.com/sql/sql_select.asp)
- <https://www.javatpoint.com/dbms-tutorial>

#### ● **Mysql official docs**

- <https://docs.oracle.com/en-us/iaas/mysql-database/doc/getting-started.html>
	- Mongo Overview
- [https://www.tutorialspoint.com/mongodb/mongodb\\_overview.htm](https://www.tutorialspoint.com/mongodb/mongodb_overview.htm)

#### **4. Web Development Basics – 15 Questions**

● Getting started with the Web Reference :

[https://developer.mozilla.org/enUS/docs/Learn/Getting\\_started\\_with\\_the\\_web](https://developer.mozilla.org/enUS/docs/Learn/Getting_started_with_the_web)

- HTML
- Multimedia And embedding
- HTML Tables

Reference:<https://developer.mozilla.org/en-US/docs/Learn/HTML>

- CSS
- Styling text
- CSS layout
- Box Model

Reference:<https://developer.mozilla.org/en-US/docs/Learn/CSS>

- Javascript
- Client-side web API
- Asynchronous Javascript
- Events in Javascripts
- Promises

Reference:<https://developer.mozilla.org/en-US/docs/Learn/JavaScript>

- Web Forms
- Native form controls
- Styling forms

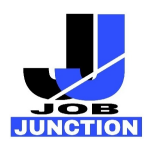

○ Sending form data

Reference:<https://developer.mozilla.org/en-US/docs/Learn/Forms>

- Server Side website programming
- First Step

Reference:<https://developer.mozilla.org/en-US/docs/Learn/Server-side>

#### **5. Software Development Life Cycle Basics – 5 Questions**

- Software processes
- <https://www.javatpoint.com/software-processes>
	- Software Development Life Cycle
- <https://www.javatpoint.com/software-engineering-software-development-life-cycle>
	- SDLC Models
- Waterfall model
- Spiral model
- V-model
- Incremental model
- Agile model Sprint

Reference : <https://www.javatpoint.com/software-engineering-sdlc-models>

#### **6. Operating System Basics & Networking Basics – 5 Questions**

- Introduction
	- What operating system do
	- Types of operating systems
	- Process and Program
- Process Management
	- Process concept
	- Concept of threads
	- Process and thread scheduling
	- Deadlocks
	- Inter-process communication
	- Environment Variables
- Memory management
	- Main memory and Registers
	- Logical addresses and physical addresses
	- Virtual-Memory Management

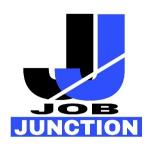

**Reference : [http://web.cse.ohio-](http://web.cse.ohio-state.edu/~soundarajan.1/courses/3430/silberschatz8thedition.pdf)**

**[state.edu/~soundarajan.1/courses/3430/silberschatz8thedition.pdf](http://web.cse.ohio-state.edu/~soundarajan.1/courses/3430/silberschatz8thedition.pdf) <https://jameskle.com/writes/operating-systems>**

#### **Networking Basics**

● TCP and UDP

○ Differences between TCP and UDP protocols Reference: <https://www.geeksforgeeks.org/differences-between-tcp-and-udp/>

- IP addressing
	- IPv4 and IPv6 address Reference: [https://www.ibm.com/docs/en/ts3500-tape-library?topic=functionality-ipv4](https://www.ibm.com/docs/en/ts3500-tape-library?topic=functionality-ipv4-ipv6-address-formats) [ipv6-address-formats](https://www.ibm.com/docs/en/ts3500-tape-library?topic=functionality-ipv4-ipv6-address-formats)
	- Difference between private and public IP addresses Reference: [https://www.geeksforgeeks.org/difference-between-private-and-public-ip](https://www.geeksforgeeks.org/difference-between-private-and-public-ip-addresses/)[addresses/](https://www.geeksforgeeks.org/difference-between-private-and-public-ip-addresses/)
	- Static IP vs. Dynamic IP Reference: <https://www.educative.io/blog/static-ip-vs-dynamic-ip>
- HTTP

Reference: <https://developer.mozilla.org/en-US/docs/Web/HTTP/Overview>

● HTTP methods Reference:

<https://www.javatpoint.com/http-methods>

- HTTPS <https://www.cloudflare.com/learning/ssl/what-is-https/>
- DNS <https://www.cloudflare.com/en-in/learning/dns/what-is-dns/>

**CLICK HERE TO JOIN OUR [TELEGRAM](https://t.me/job_junction_in) CHANNEL**

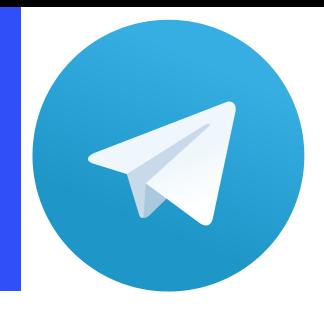

**CLICK HERE TO [SUBSCRIBE](https://www.youtube.com/c/jobjunction_in) TO OUR YOUTUBE CHANNEL**

**CLICK HERE TO FOLLOW OUR [FACEBOOK](https://www.facebook.com/thejobjunction.in/) UPDATES**

**CLICK HERE TO FOLLOW OUR [INSTAGRAM](https://www.instagram.com/job_junction_in/) UPDATES**

**CLICK HERE TO FOLLOW OUR TWITTER [UPDATES](https://twitter.com/job_junction_in)**

**<https://thejobjunction.in/>**

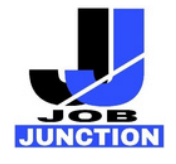

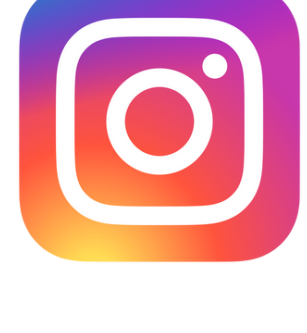